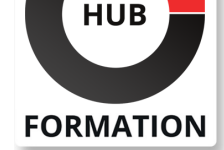

### **ET METIERS DE L'INFORMATIQUE**

# Formation CATIA, Initiation

N° ACTIVITÉ : 11 92 18558 92 TÉLÉPHONE : 01 85 77 07 07 E-MAIL : inscription@hubformation.com

A l'issue de cette formation vous connaîtrez les concepts de base du logiciel CATIA, serez familiarisé avec la modélisation 3D des pièces et maîtriserez la gestion de fichiers.

# **Objectifs**

| Maîtriser les outils CATIA de base pour la conception mécanique (sketcher, modélisation solide, assemblage et dessin) 

- | Acquérir les bonnes méthodes de modélisation 3D sous CATIA V5
- | Modéliser des pièces 3D réalisées en solide et assembler différents composants
- | Mettre en plan des pièces primaires sans approfondir l'habillage

### Public

| Toute personne participant au développement de produits industriels, dessinateurs, projeteurs, techniciens, ingénieurs et tout salarié de bureaux d'études ou méthodes.

# **Prérequis**

| Avoir une bonne connaissance de l'environnement Windows et une culture en CAO.

# Programme de la formation

### **Introduction à CATIA v5/v6**

- | Principes de base et introduction à l'interface de CATIA v5/v6.
- | Notions de produits, notions de pièces et notions d'esquisses.
- Notions de conception et notions de visualisation.
- Démarche PLM.
- | Démonstration des fonctionnalités CATIA v5/v6.

### **Conception d'une pièce**

- Utilisation de l'esquisse.
- Notion de corps (solide et surfacique).
- Sketcher.
- Création géométrie.
- Contrainte et analyse d'esquisse.
- Mise à jour des contraintes.
- | Travaux pratiques : Esquisser une pièce.

#### **Modélisation et fonctions 3D**

- | Part Design.
- Solides de base issus d'une esquisse.
- Fonctions (features) de bases (extrusion, découpe, balayage, lissage...).
- | Fonctions additionnelles d'ingénierie (chanfreins, trous, poches, dépouilles, cannelures...).
- | Fonctions d'habillage. Mise en plan associatives, cotations, annotations.
- Primitives et opérations booléennes.
- | Habillages et transformations des solides.
- | Menu d'options de Part Design et Sketcher.
- | Travaux pratiques : Modéliser une bielle à vapeur.

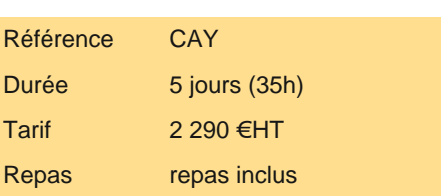

# **SESSIONS** PROGRAMMÉES

### A DISTANCE (FRA)

 du 2 au 6 juin 2025 du 8 au 12 septembre 2025 du 15 au 19 décembre 2025

### PARIS

 du 19 au 23 mai 2025 du 1er au 5 septembre 2025 du 8 au 12 décembre 2025

VOIR TOUTES LES DATES

- Notion de produit.
- Notion de composant.
- Assembly Design.
- Positionnement et manipulation de composants dans un assemblage.
- Analyse d'un assemblage.
- Edition des composants.
- | Généralités sur les contraintes mécaniques.
- Détection de collisions entre composants.
- | Travaux pratiques : Création d'un assemblage de deux pièces avec CATIA v5/v6.

### **Conception avancée en solide (contexte d'assemblage)**

- | Visualisation d'une structure d'assemblage.
- Insertion de composants.
- Réorganisation de l'arbre de construction.
- Conception d'assemblage.
- Manipulation des composants.
- Constituer un catalogue et des pièces standard.
- | Travaux pratiques : Dessin et conception de différentes pièces.

### **Mise en plan**

- Créer différents types de vues.
- Cotation et habillage de plan.
- Modifier la mise en plan.
- Dessins multi modèles et assemblage.
- Gérer les états éclatés de l'assemblage.
- Création automatique de nomenclatures.
- Mise en place des bulles de nomenclatures.
- Créer des symboles et des annotations.
- | Travaux pratiques : Mise en plan automatique de différentes pièces.

# Méthode pédagogique

Chaque participant travaille sur un poste informatique qui lui est dédié. Un support de cours lui est remis soit en début soit en fin de cours. La théorie est complétée par des cas pratiques ou exercices corrigés et discutés avec le formateur. Le formateur projette une présentation pour animer la formation et reste disponible pour répondre à toutes les questions.

# Méthode d'évaluation

Tout au long de la formation, les exercices et mises en situation permettent de valider et contrôler les acquis du stagiaire. En fin de formation, le stagiaire complète un QCM d'auto-évaluation.

# Suivre cette formation à distance

Voici les prérequis techniques pour pouvoir suivre le cours à distance :

| Un ordinateur avec webcam, micro, haut-parleur et un navigateur (de préférence Chrome ou Firefox). Un casque n'est pas nécessaire suivant l'environnement.

| Une connexion Internet de type ADSL ou supérieure. Attention, une connexion Internet ne permettant pas, par exemple, de recevoir la télévision par Internet, ne sera pas suffisante, cela engendrera des déconnexions intempestives du stagiaire et dérangera toute la classe.

| Privilégier une connexion filaire plutôt que le Wifi.

| Avoir accès au poste depuis lequel vous suivrez le cours à distance au moins 2 jours avant la formation pour effectuer les tests de connexion préalables.

| Votre numéro de téléphone portable (pour l'envoi du mot de passe d'accès aux supports de cours et pour une messagerie instantanée autre que celle intégrée à la classe virtuelle).

| Selon la formation, une configuration spécifique de votre machine peut être attendue, merci de nous contacter.

Pour les formations incluant le passage d'une certification la dernière journée, un voucher vous est fourni pour passer l'examen en liane.

| Pour les formations logiciel (Adobe, Microsoft Office...), il est nécessaire d'avoir le logiciel installé sur votre machine, nous ne fournissons pas de licence ou de version test.

| Horaires identiques au présentiel.

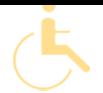

Les sessions de formation se déroulent sur des sites différents selon les villes ou les dates, merci de nous contacter pour vérifier l'accessibilité aux personnes à mobilité réduite.

Pour tout besoin spécifique (vue, audition...), veuillez nous contacter au 01 85 77 07 07.